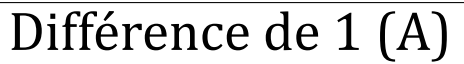

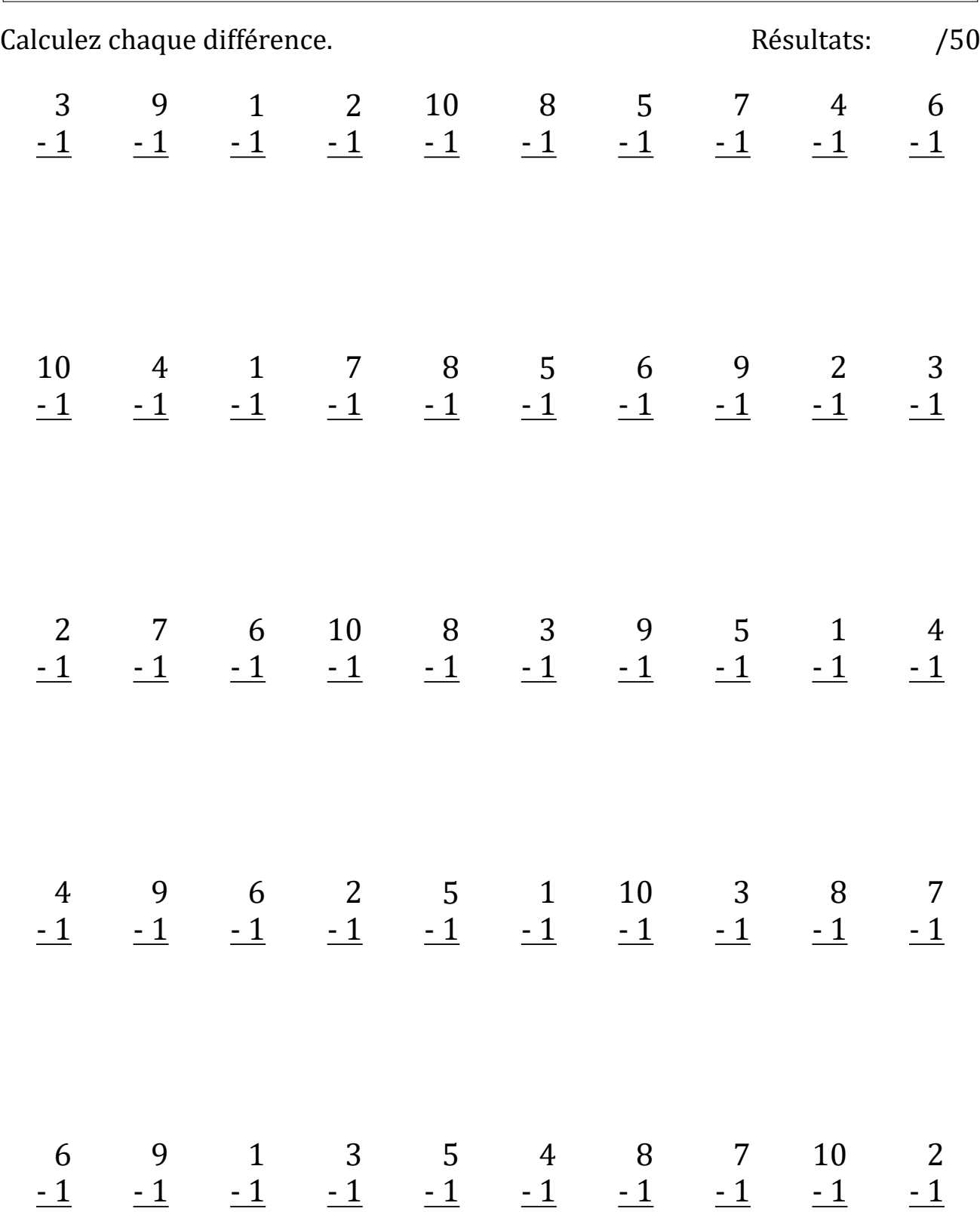

## Différence de 1 (A) Réponses

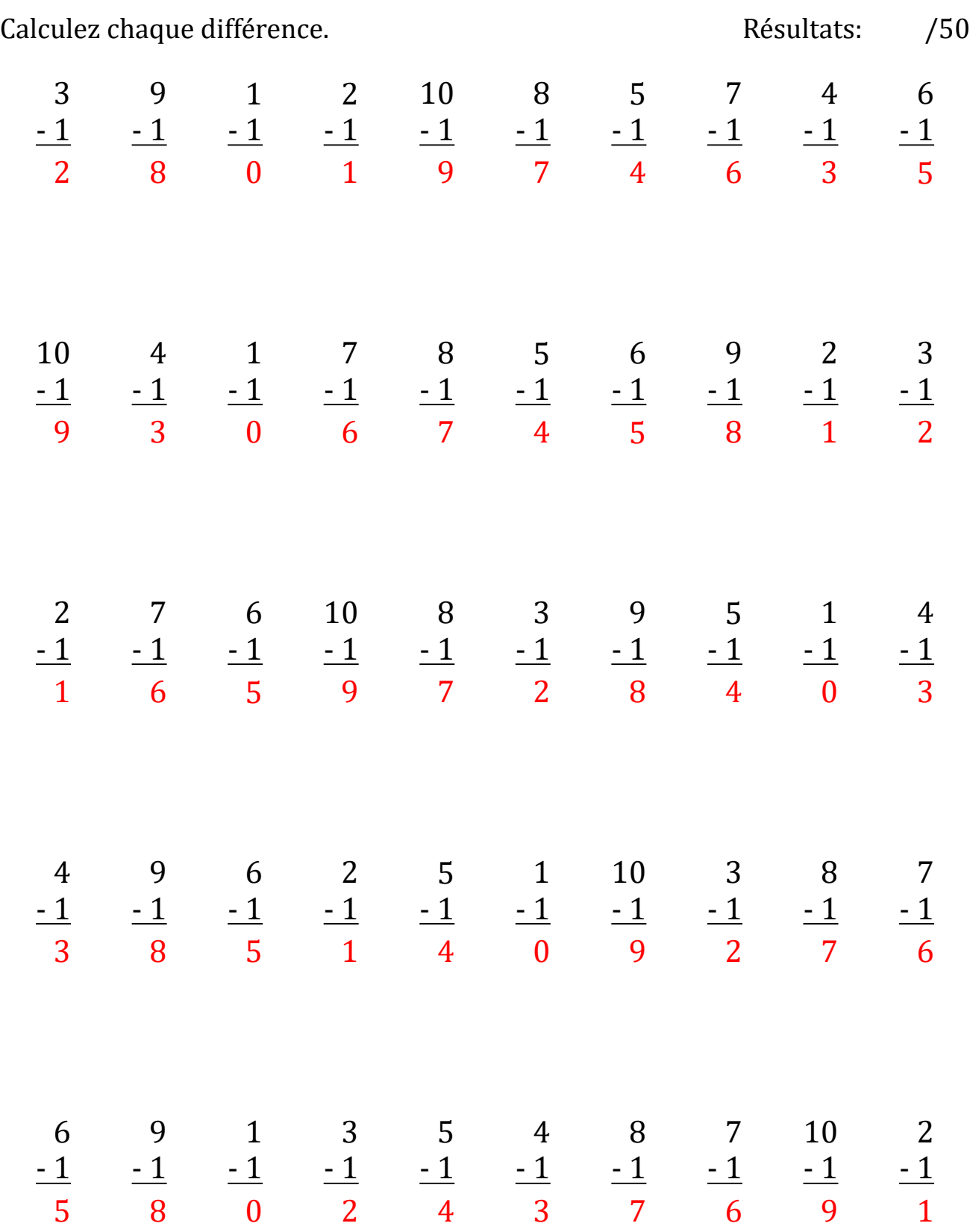

### Différence de 1 (B)

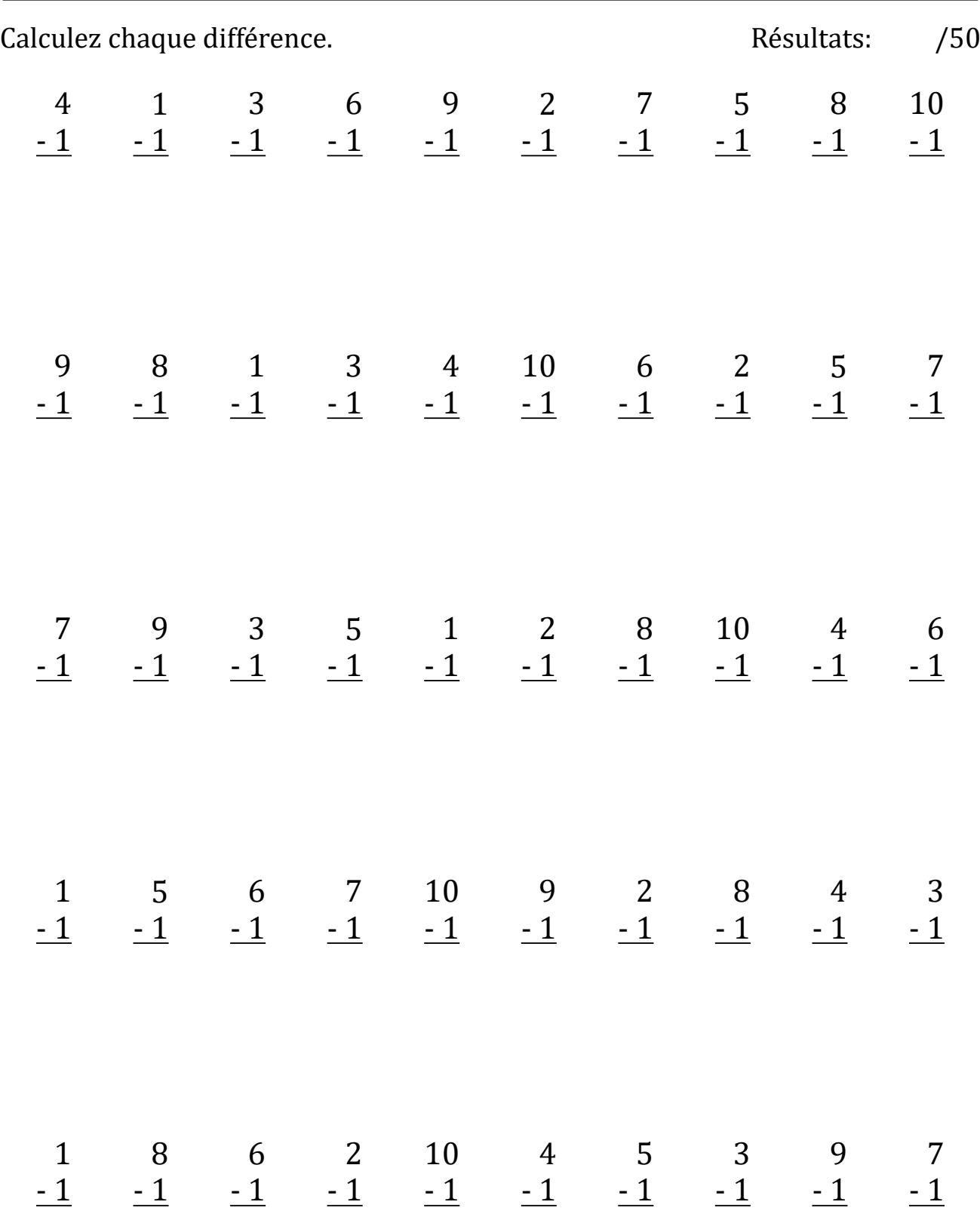

## Différence de 1 (B) Réponses

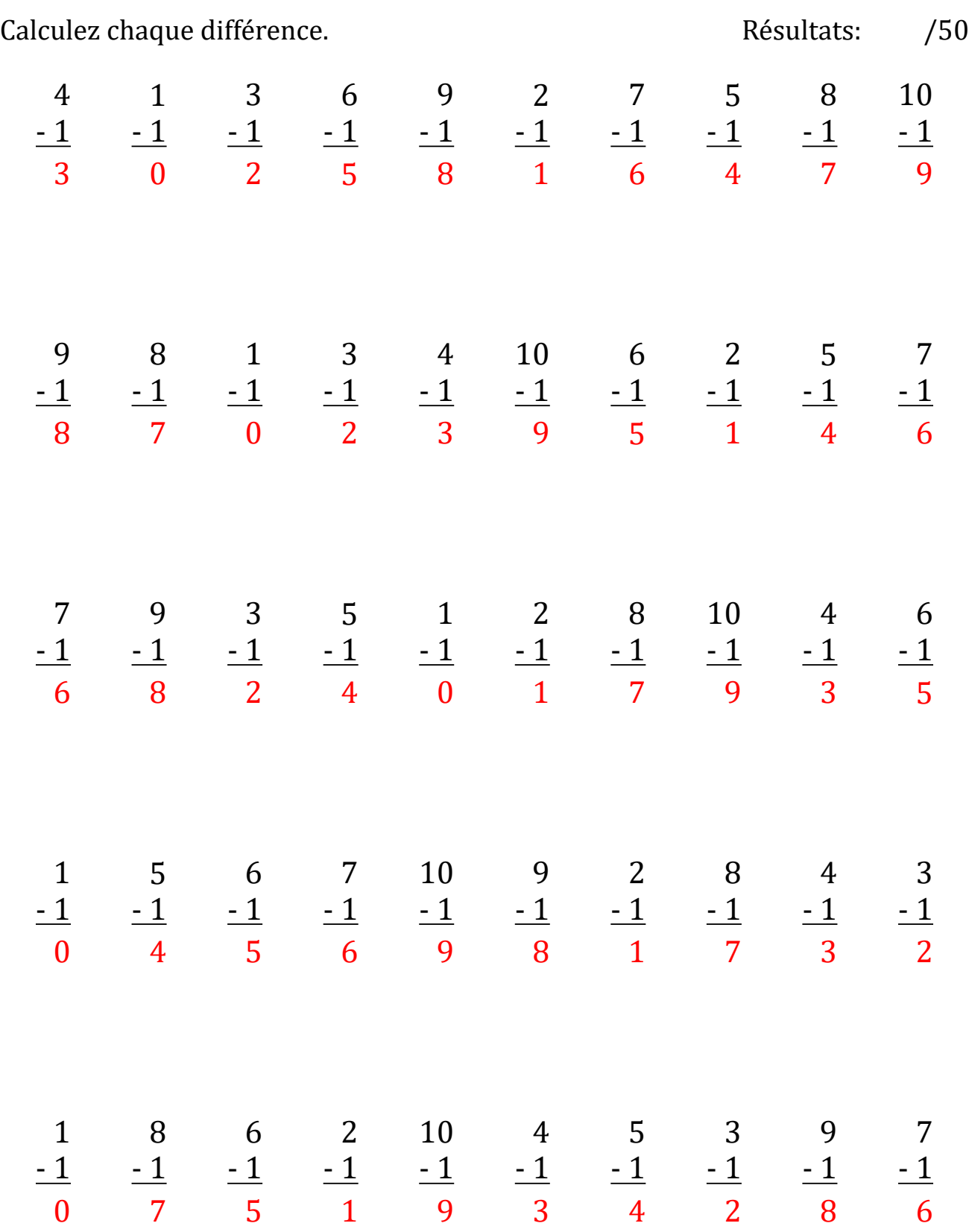

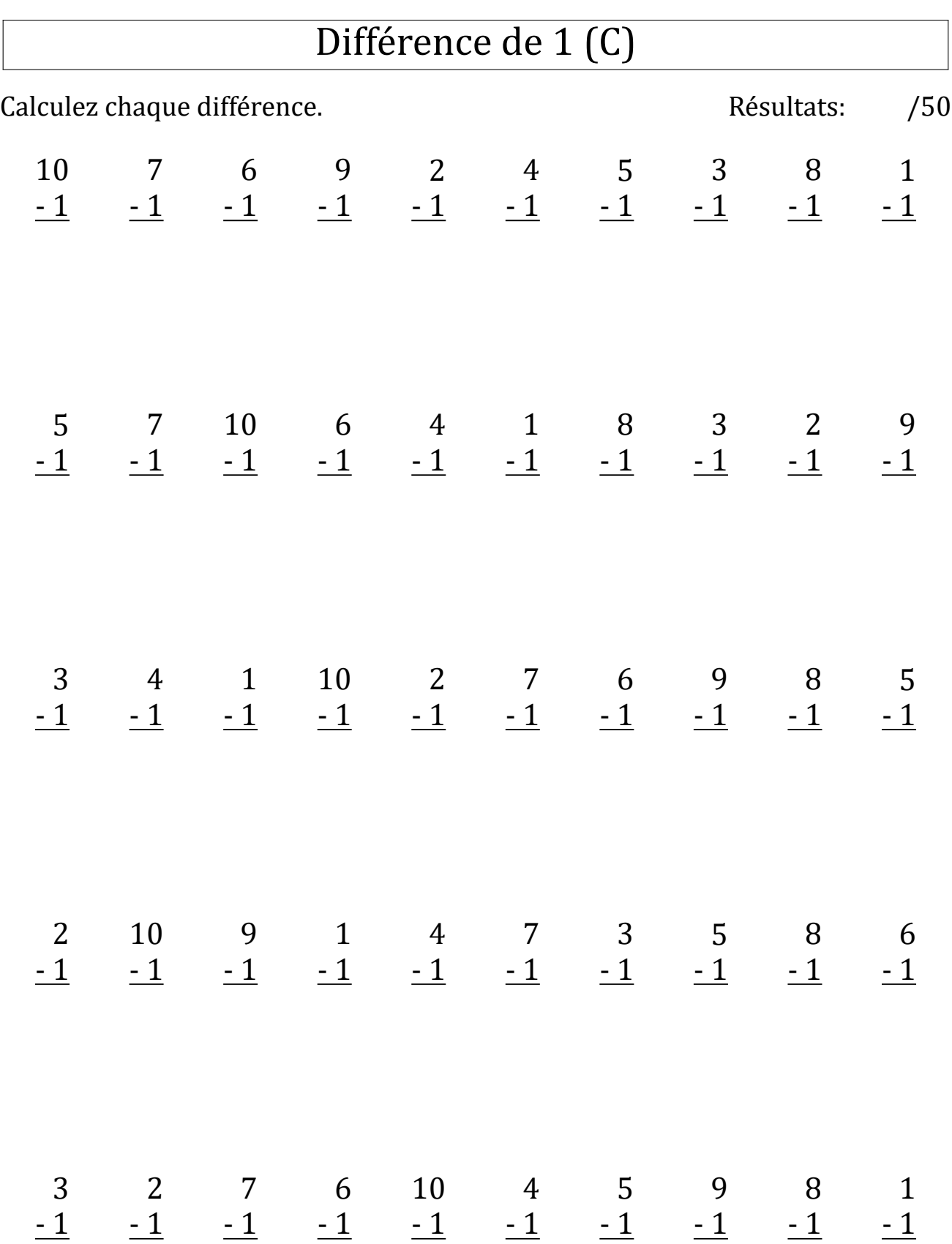

## Différence de 1 (C) Réponses

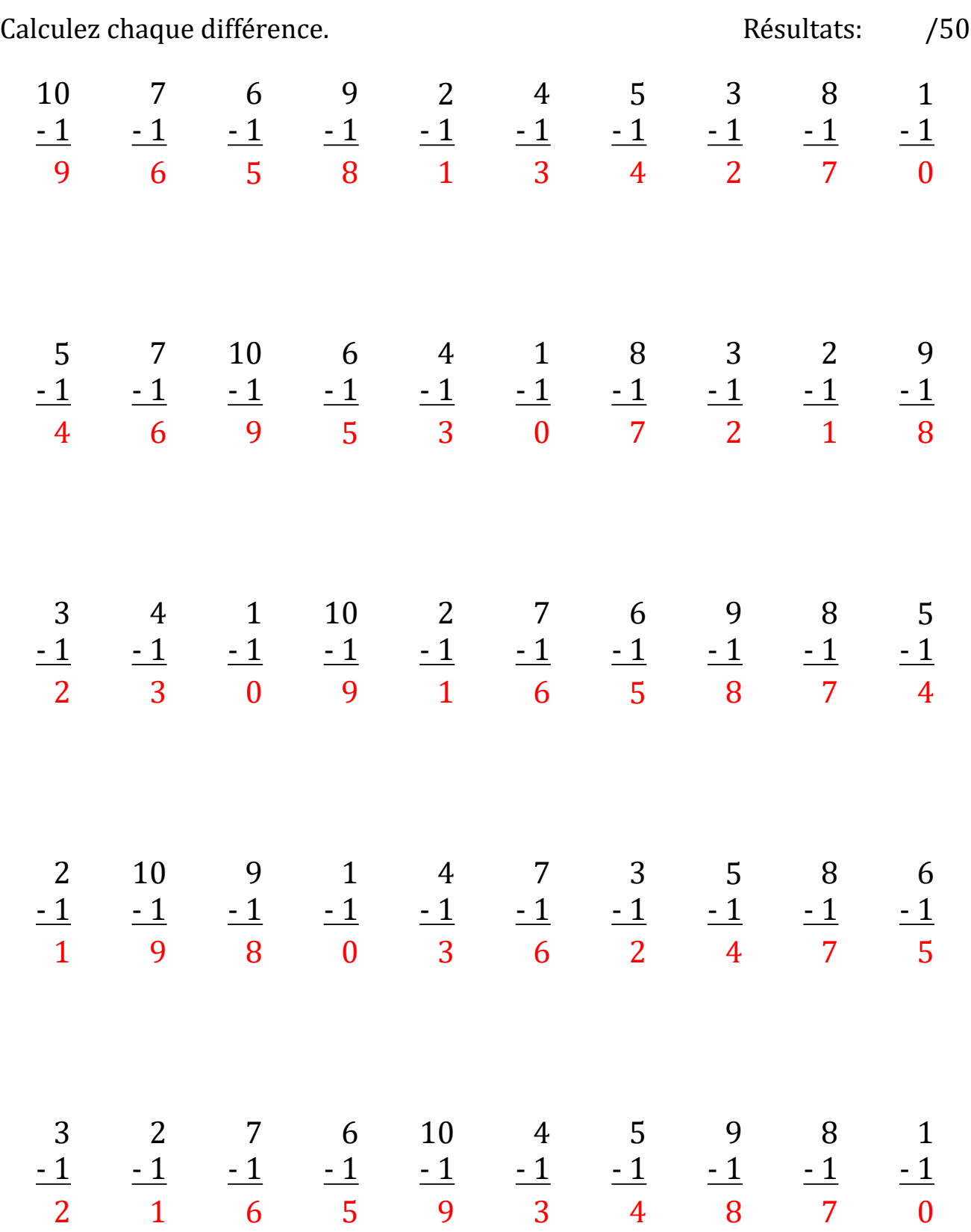

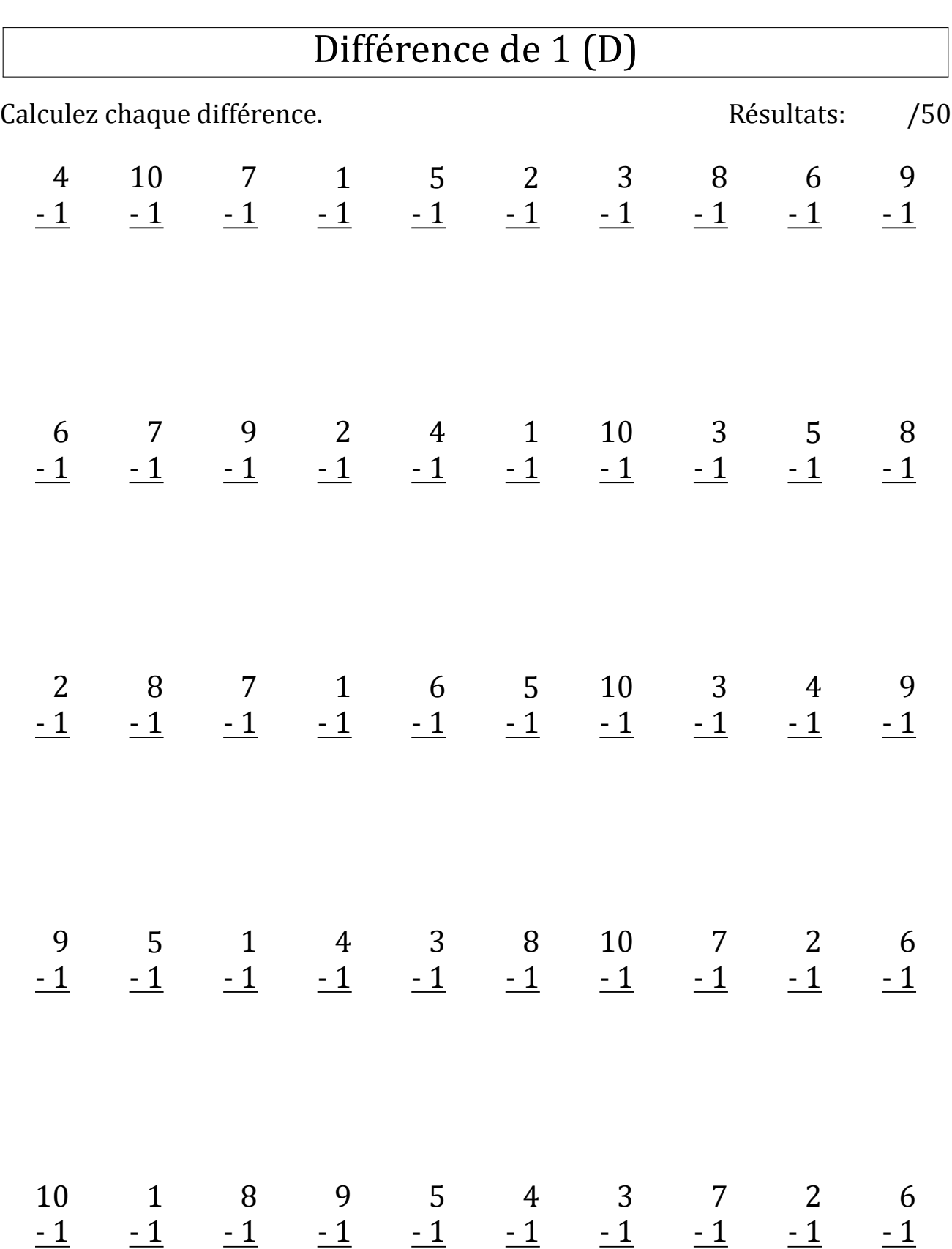

Г

## Différence de 1 (D) Réponses

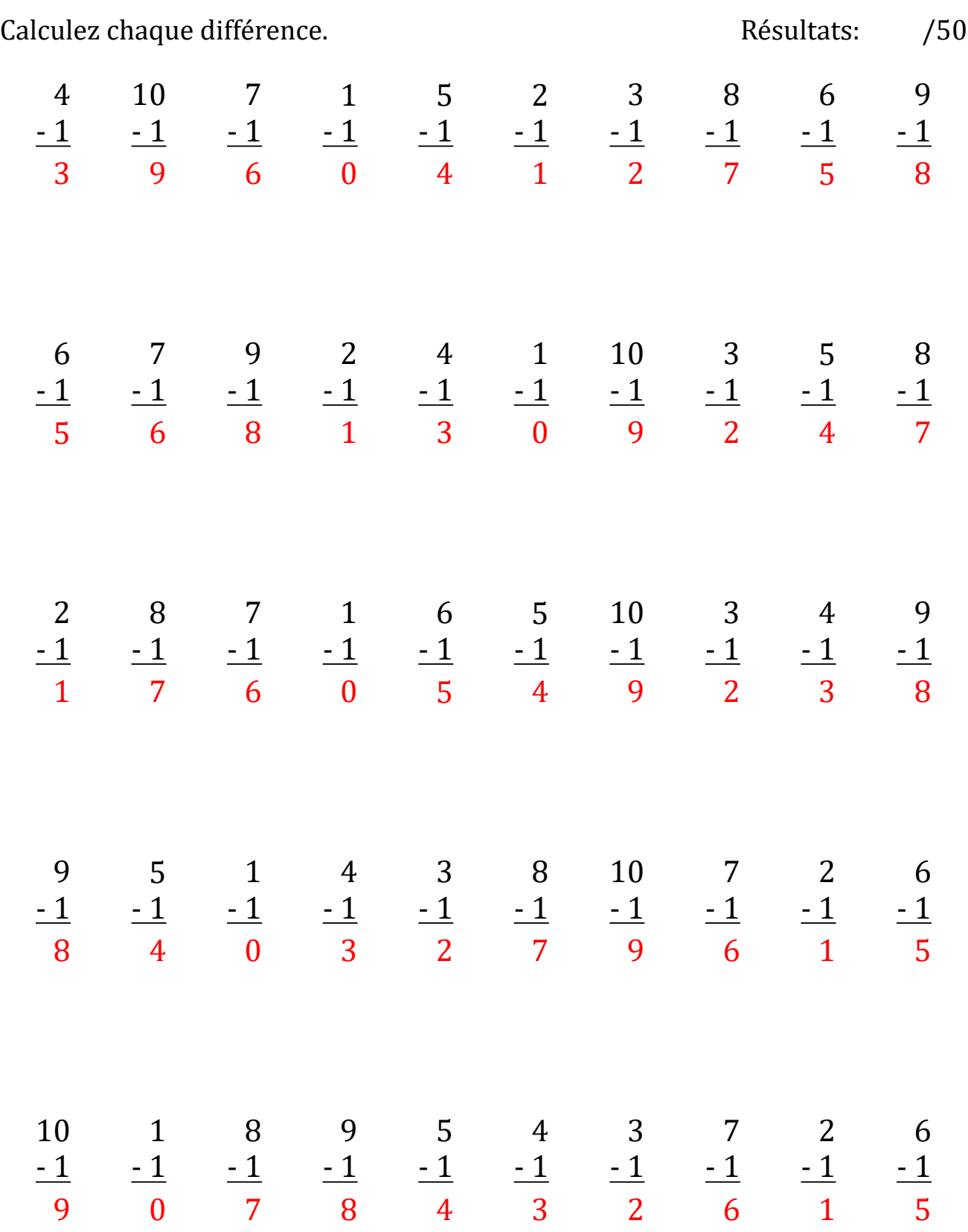

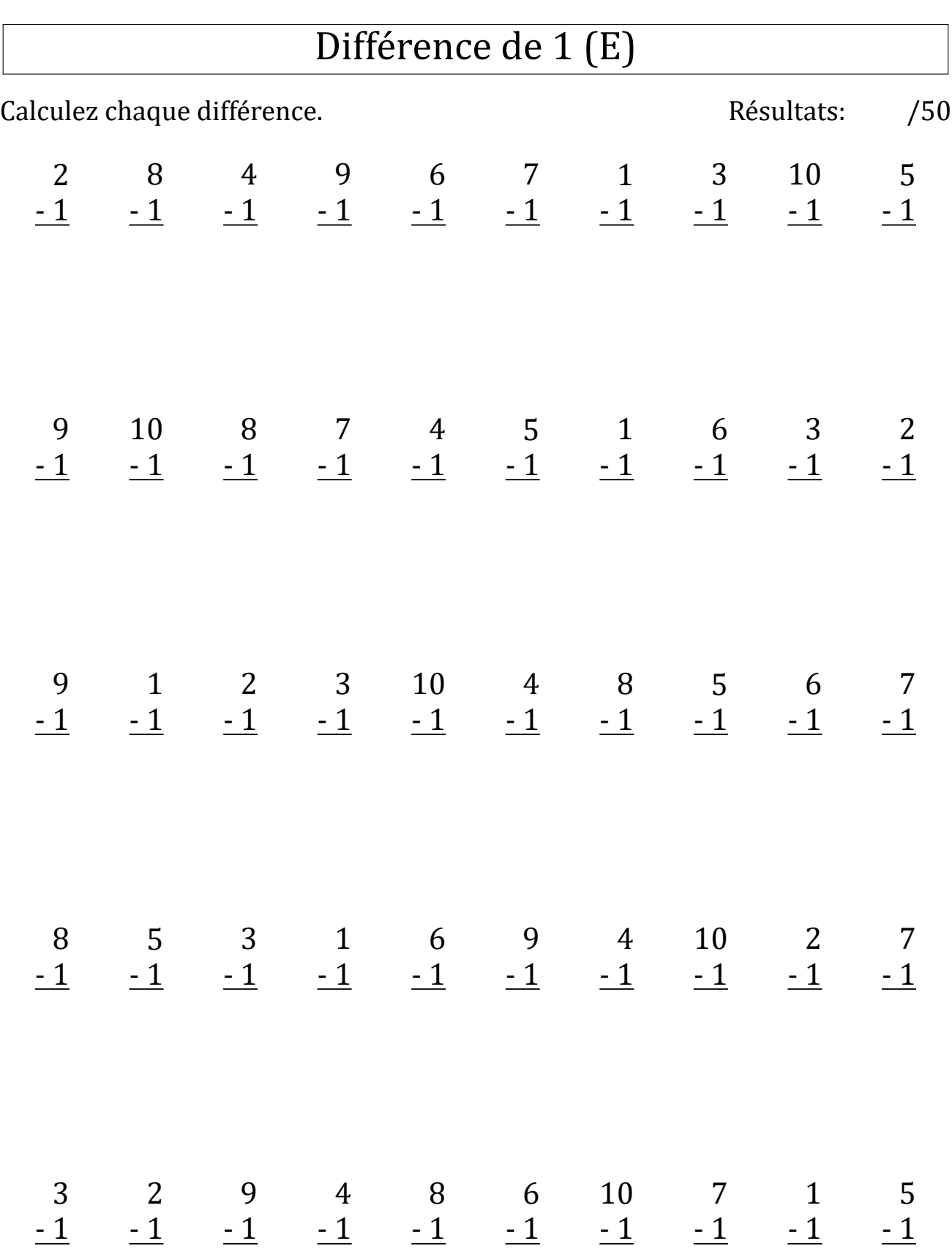

## Différence de 1 (E) Réponses

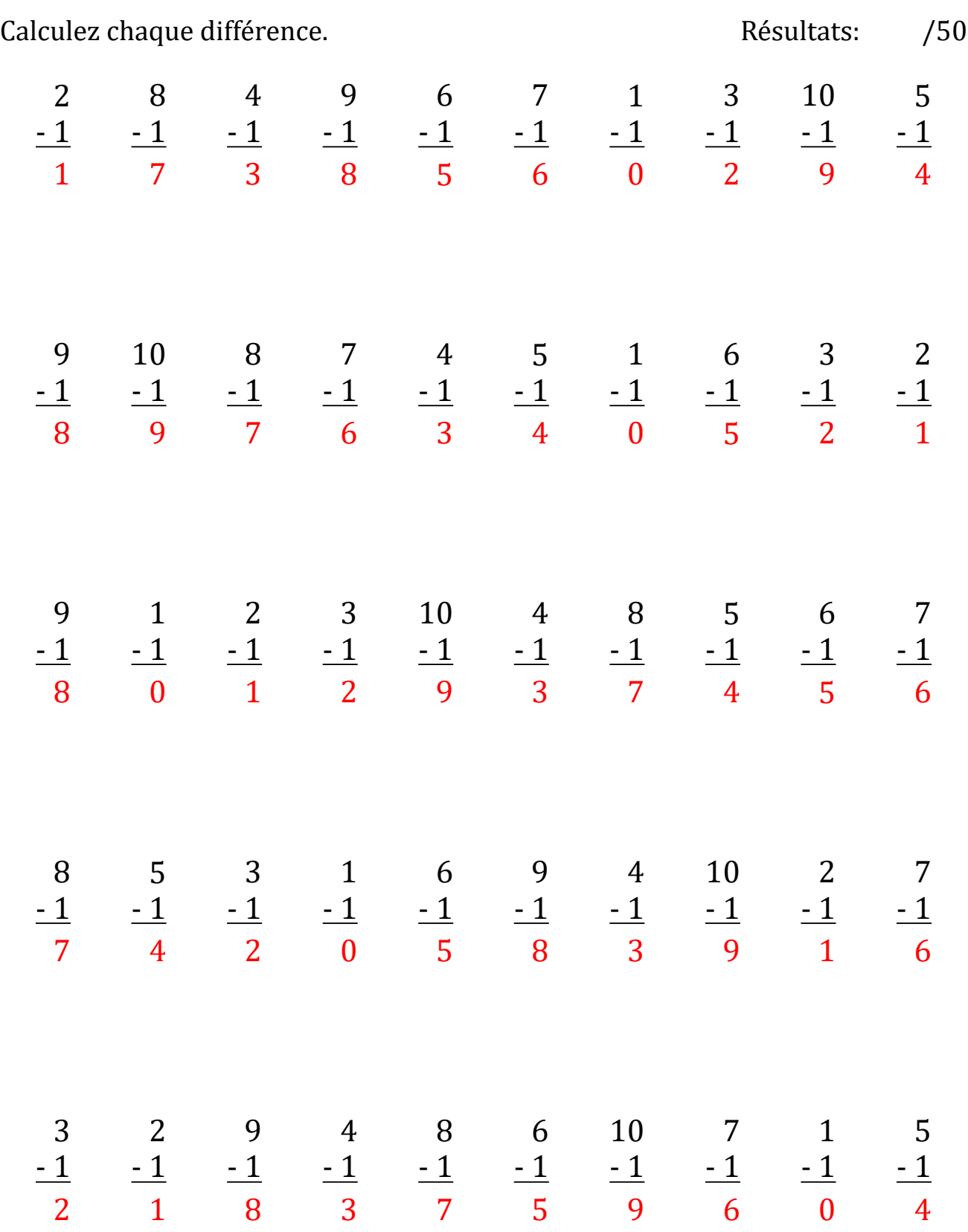

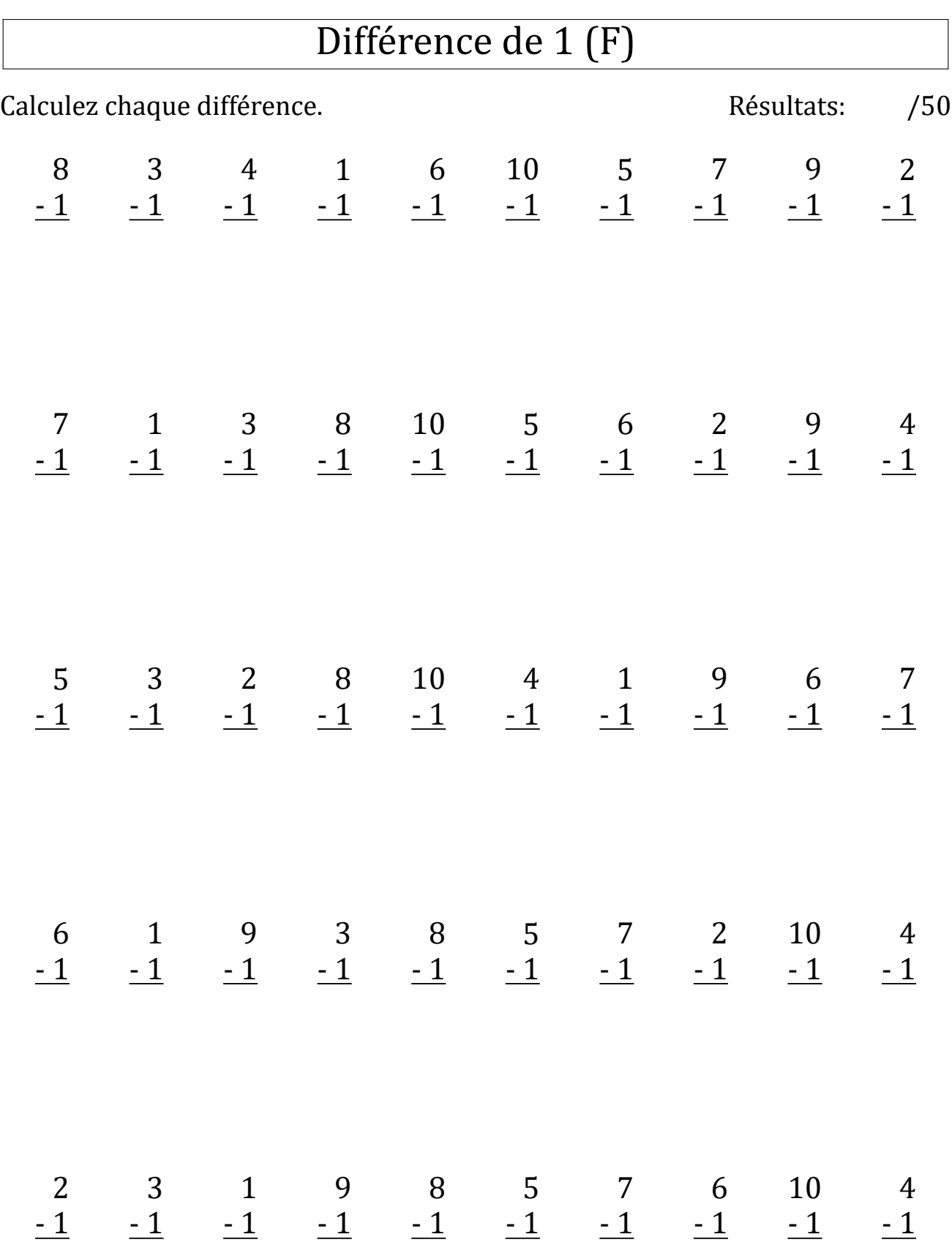

## Différence de 1 (F) Réponses

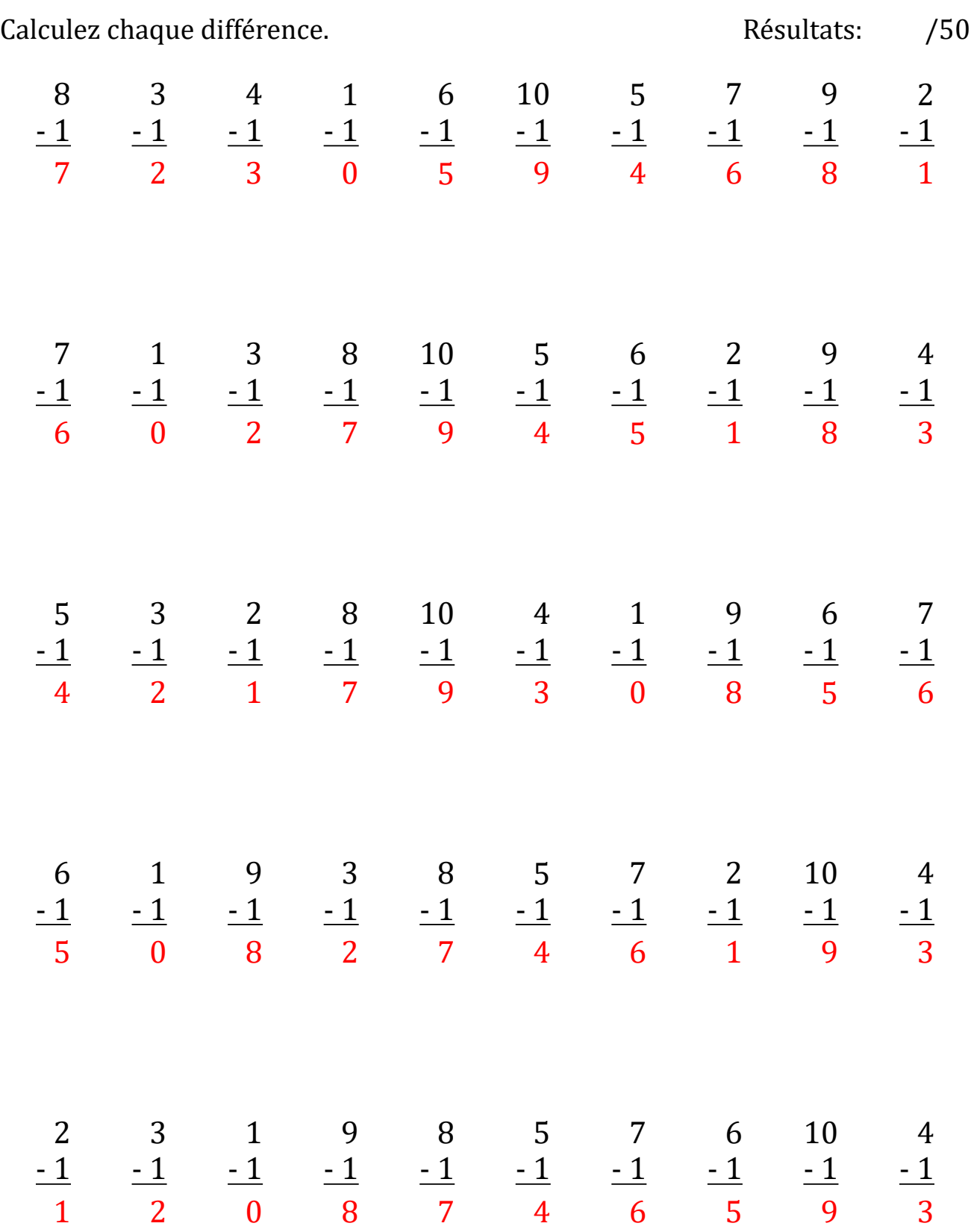

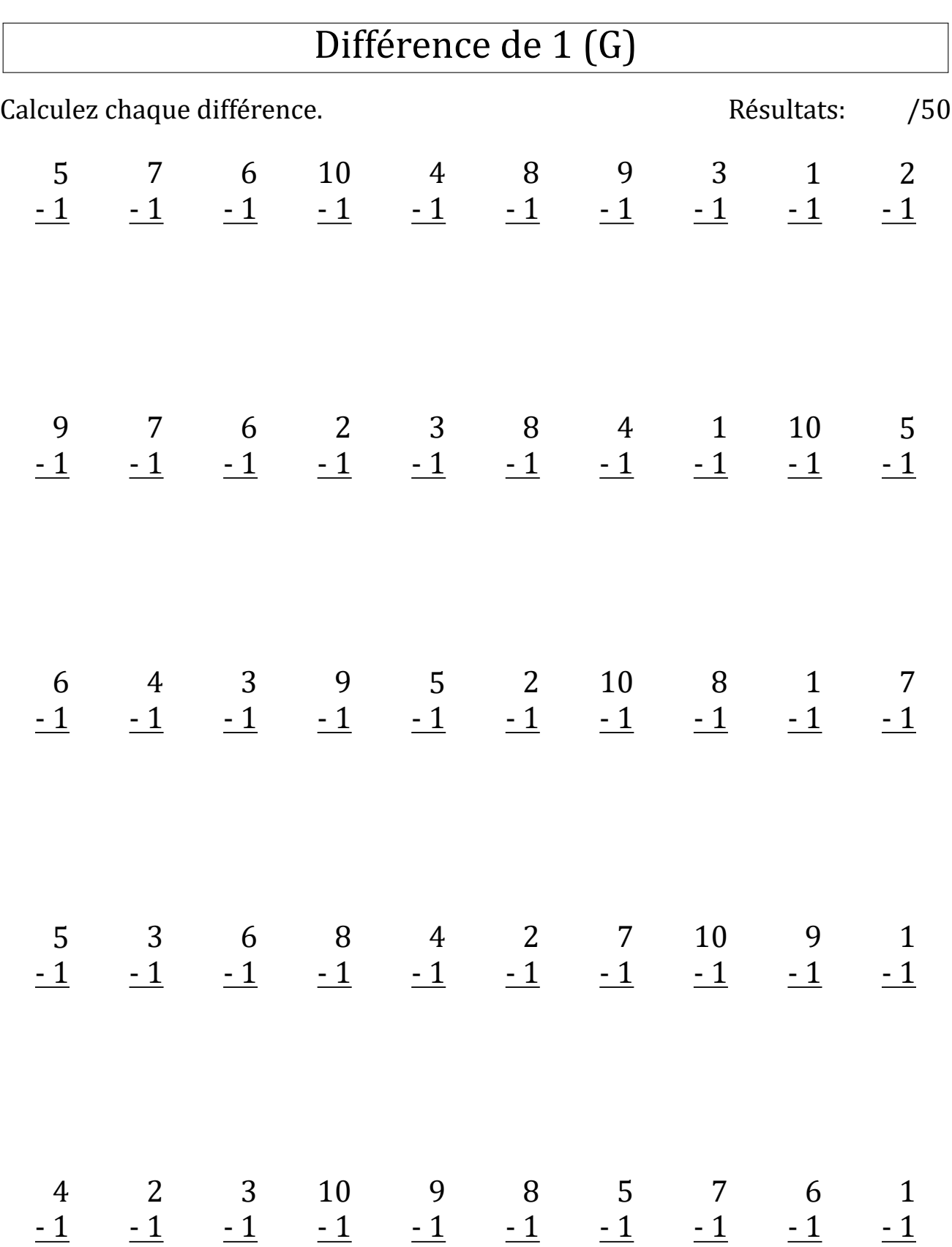

## Différence de 1 (G) Réponses

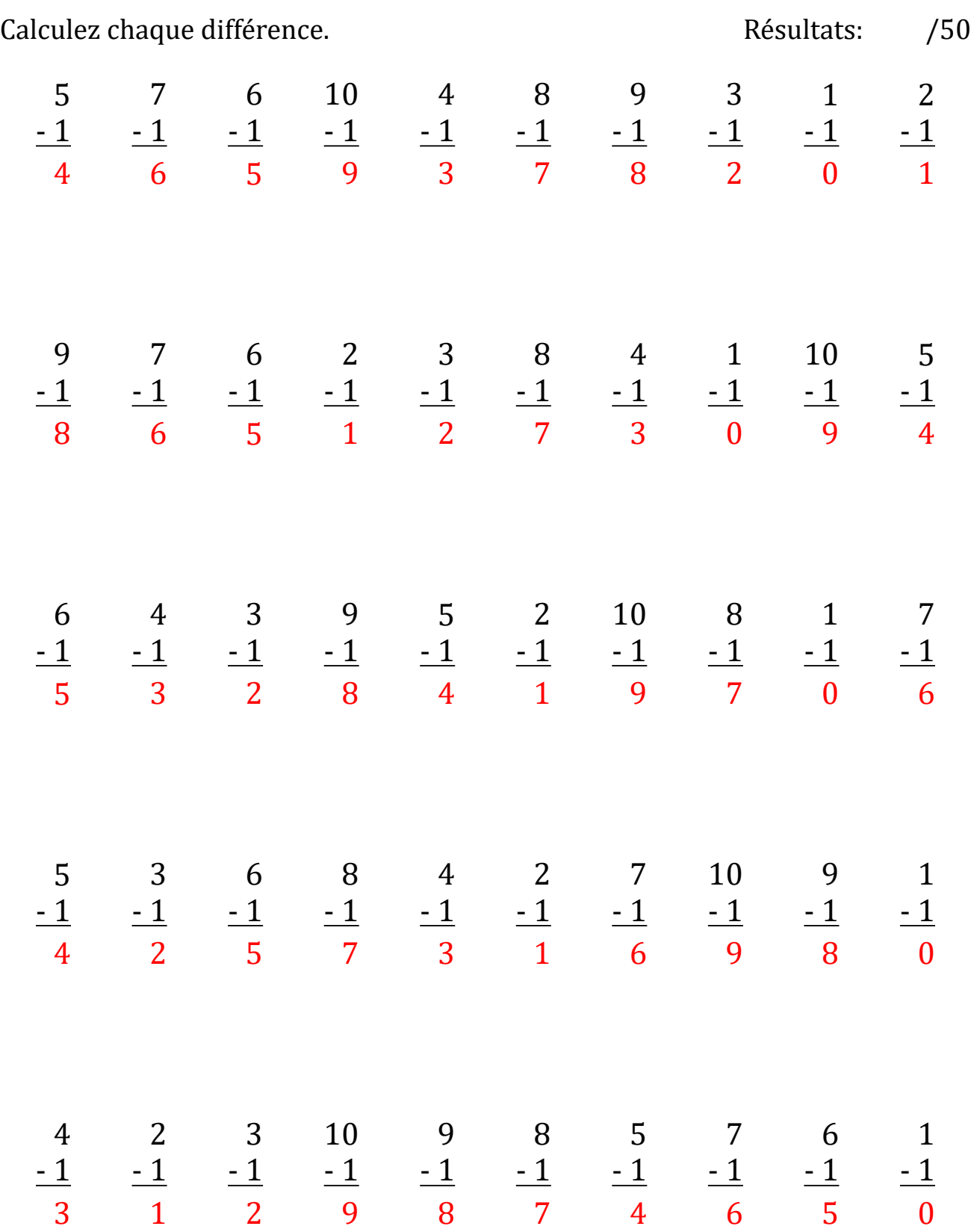

# Différence de 1 (H)

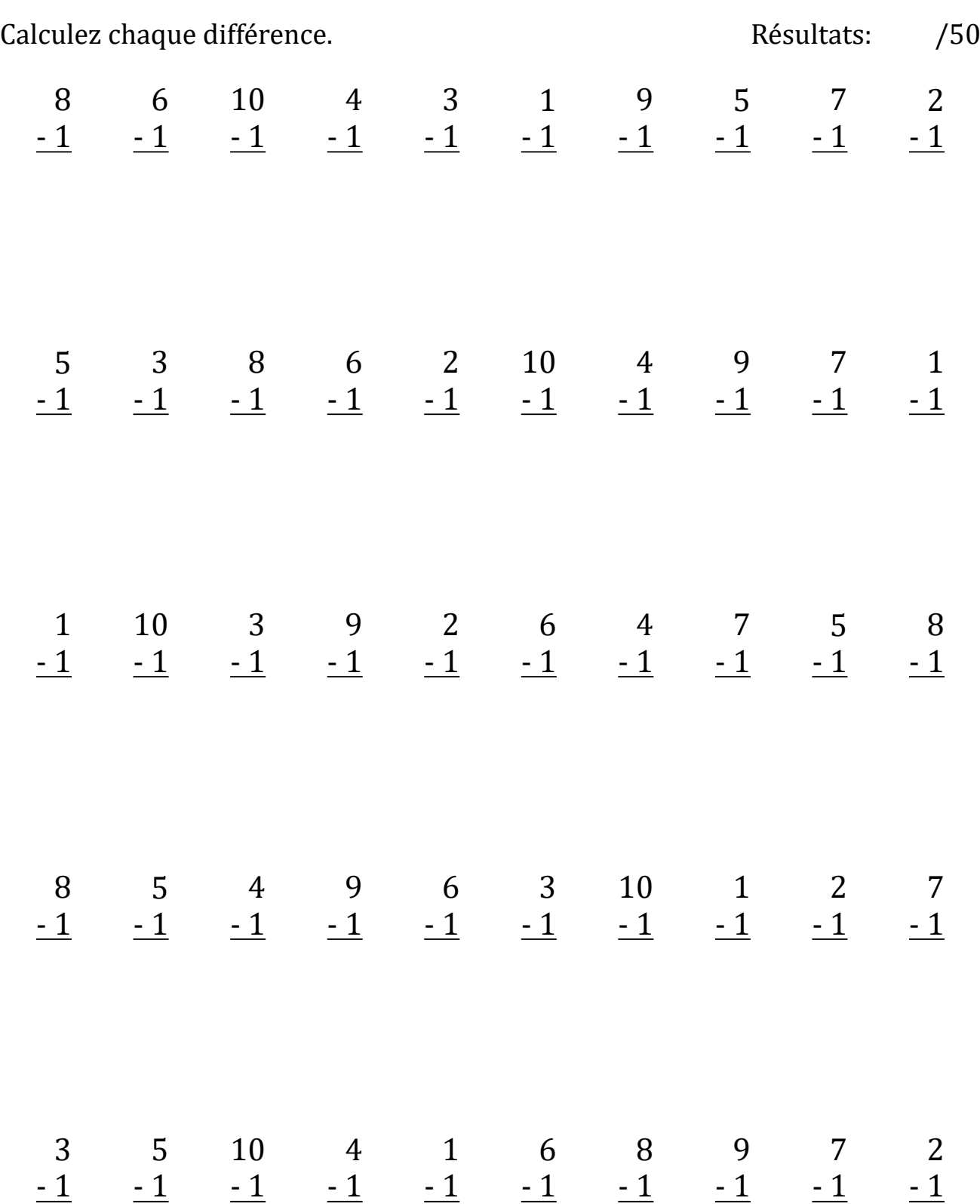

## Différence de 1 (H) Réponses

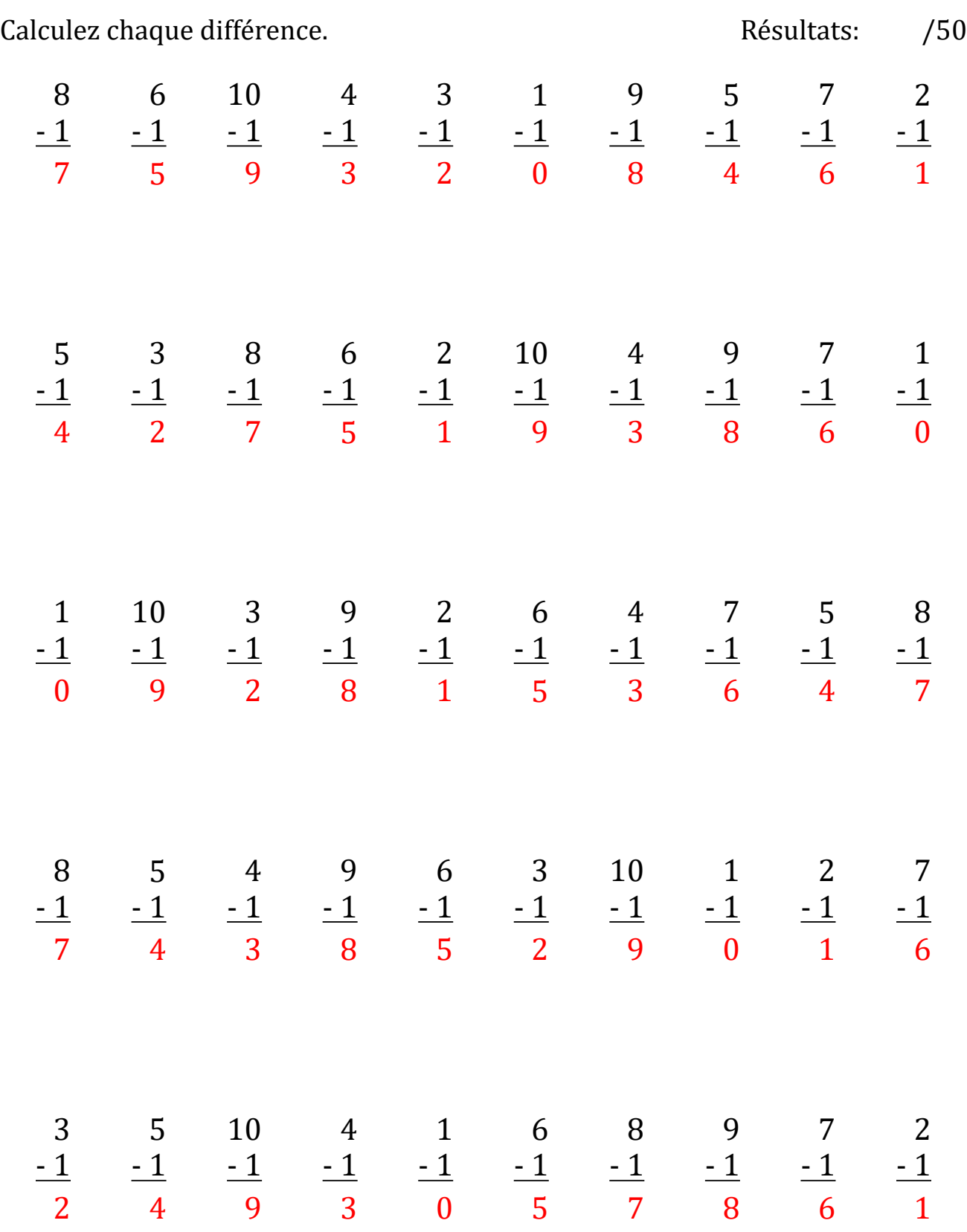

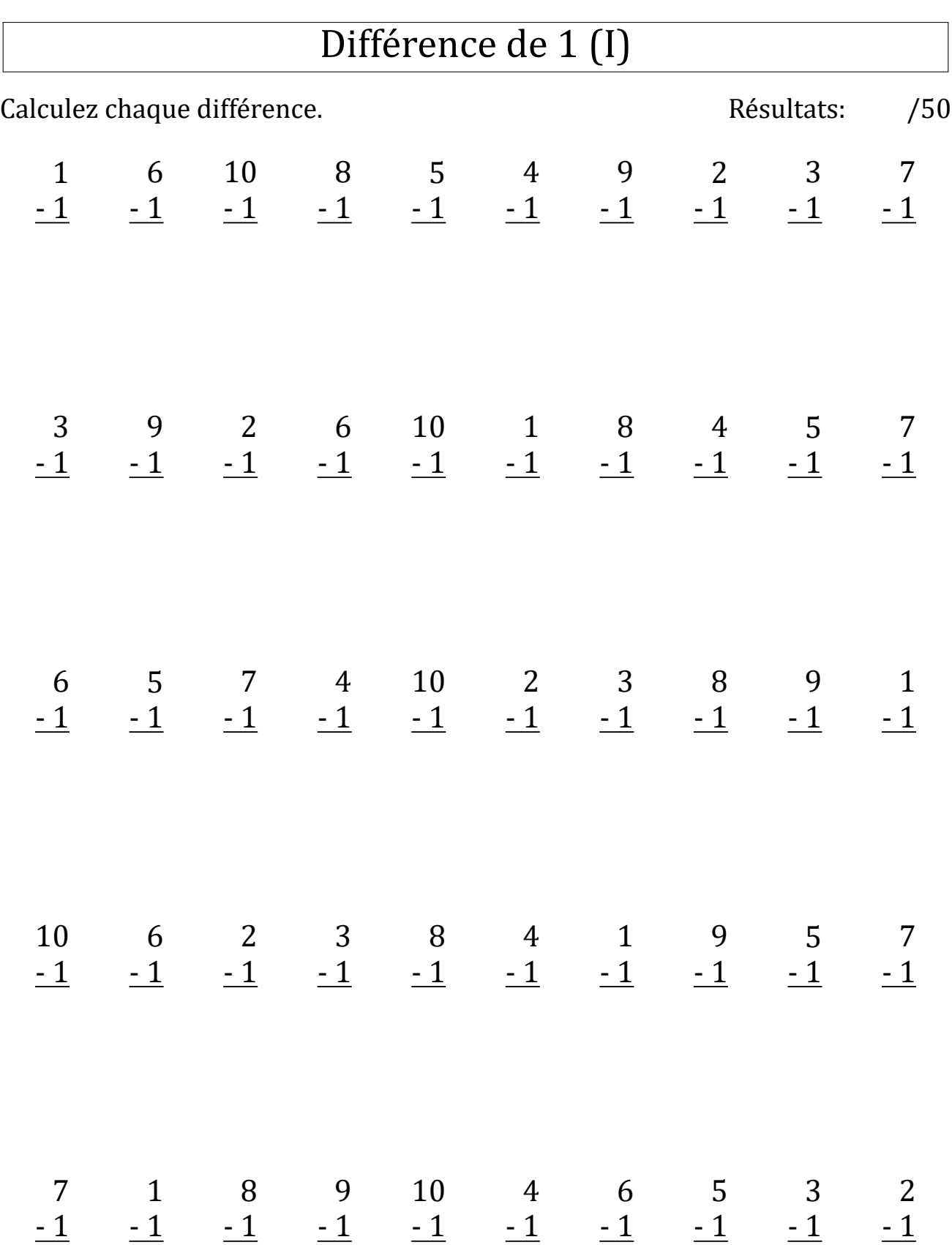

## Différence de 1 (I) Réponses

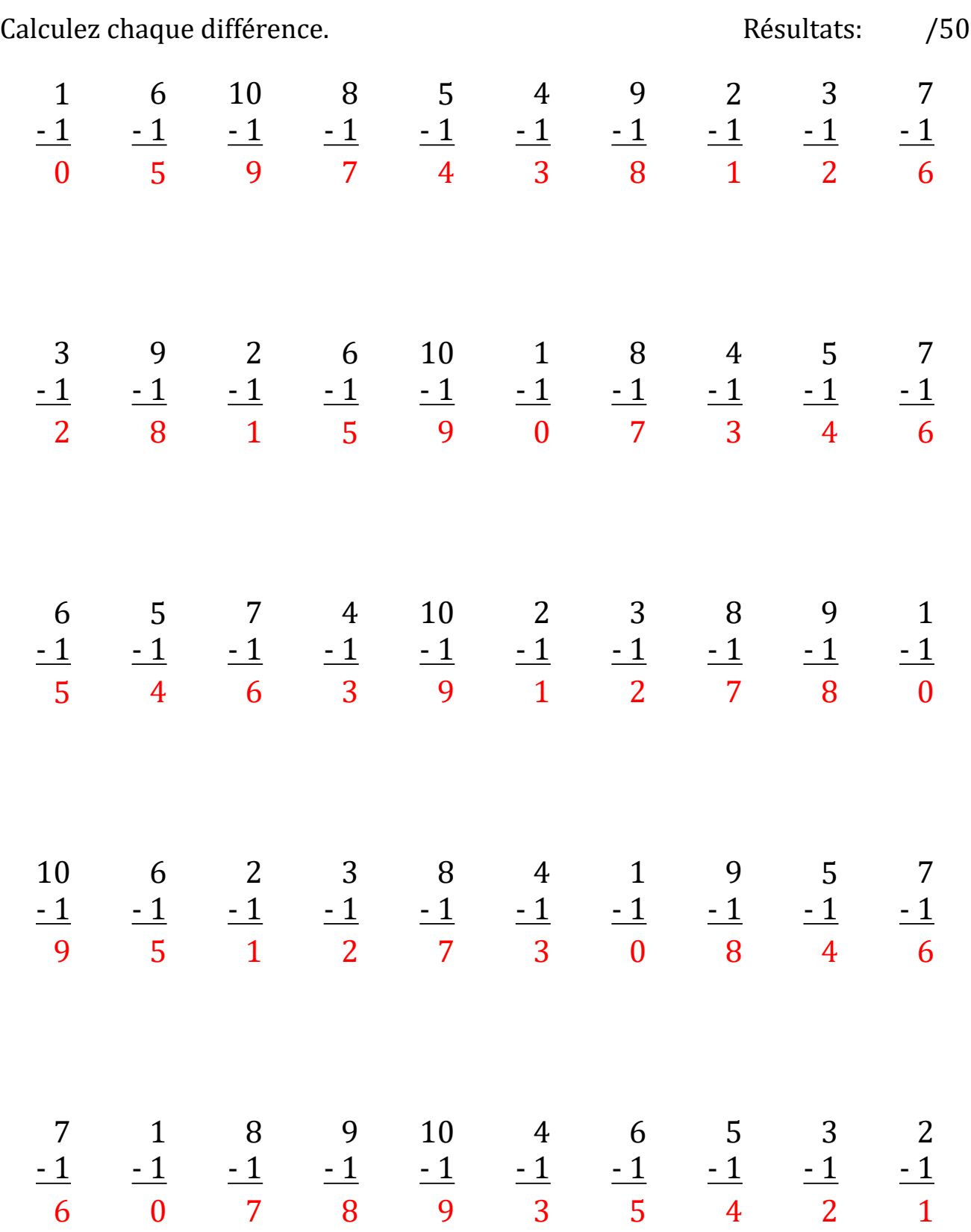

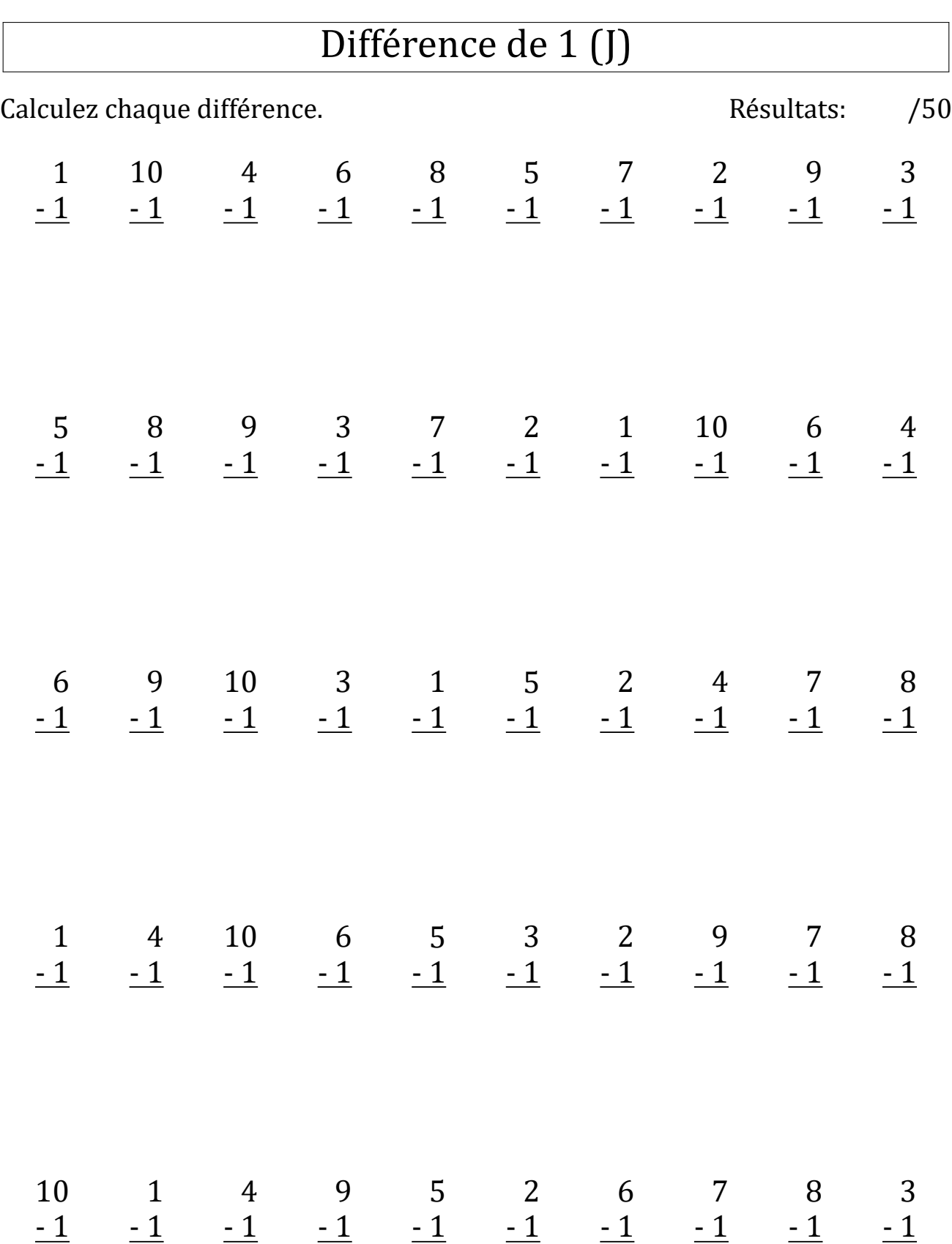

 $\sqrt{2}$ 

## Différence de 1 (J) Réponses

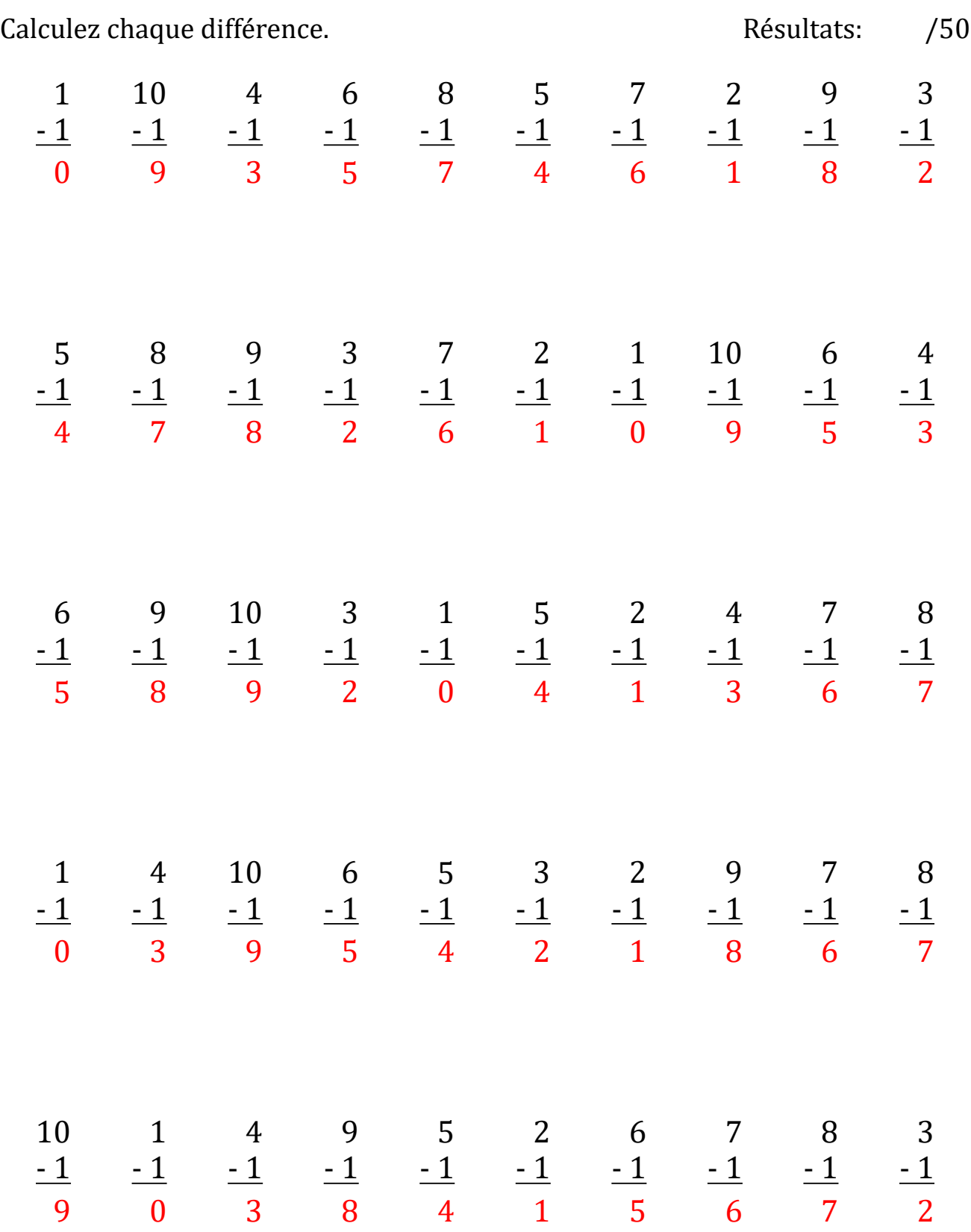